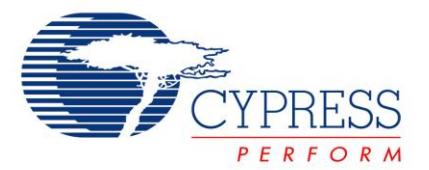

# **Release Notes**

**CY8CKIT-059 PSoC® 5LP Prototyping Kit**

Release Date: March 31, 2015

Thank you for your interest in the CY8CKIT-059 PSoC<sup>®</sup> 5LP Prototyping Kit. This document lists installation requirements and kit documentation.

## **Kit Content**

The CY8CKIT-059 PSoC 5LP Prototyping Kit includes the following items:

- CY8CKIT-059 PSoC 5LP prototyping board
- **Quick start guide**

#### **Software and Tools**

The code examples shipped with this kit require PSoC Creator™ 3.1 or later. This is available with the kit installer or on the PSoC Creator web page [\(www.cypress.com/go/psoccreator\)](http://www.cypress.com/go/psoccreator). PSoC Creator also installs the PSoC Programmer software, which is used to program PSoC devices.

Programming of the target PSoC 5LP device on the CY8CKIT-059 requires PSoC Programmer 3.22.2 and KitProg 2.11.

#### **Code Examples and Kit Collateral**

The CY8CKIT-059 PSoC 5LP Prototyping Kit web page [\(www.cypress.com/CY8CKIT-059\)](http://www.cypress.com/CY8CKIT-059) includes the kit installation packages, CD image (ISO), and setup files (EXE) to install the code examples shipped with this kit.

PSoC 3 and PSoC 5LP code examples are available on the Cypress website under **Support** > **Documentation** > **[Code Examples](http://www.cypress.com/?app=search&searchType=advanced&keyword=&rtID=113&id=2232&id=4562&applicationID=0&l=0)**.

#### **Installation**

Installation instructions are provided in the CY8CKIT-059 PSoC 5LP Prototyping Kit User Guide, which is available at [www.cypress.com/CY8CKIT-059.](http://www.cypress.com/CY8CKIT-059)

#### **Kit Revision**

This is the initial revision (Rev. \*\*) of the CY8CKIT-059 PSoC 5LP Prototyping Kit.

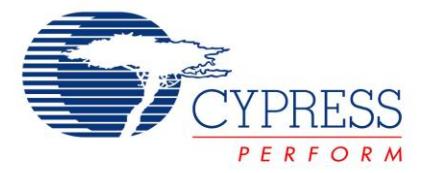

#### **Documentation**

The kit documents are located in the Documentation folder in the installation directory:

The default location for the kit documents is:

<Install\_Directory>\CY8CKIT-059\<version>\Documentation

Documents include:

- *CY8CKIT-059\_User\_Guide.pdf*
- *CY8CKIT-059 QuickStartGuide.pdf*
- *CY8CKIT-059\_Release\_Notes.pdf*

After opening PSoC Creator, the kit documentation is available from the Start Page by expanding the Kits section and clicking on the kit name. The right panel will contain links to the kit documentation.

General PSoC Creator documentation is available in **Help > Documentation**.

The default location for PSoC Creator documents is:

<Install\_Directory>\PSoC Creator\<version>\PSoC Creator\Documentation

The default location for PSoC Programmer documents is:

<Install\_Directory>\Programmer\Documents

#### **Technical Support**

For assistance, go to [www.cypress.com/support](http://www.cypress.com/support) or contact our customer support at +1 (800) 541- 4736 Ext. 2 (in the USA), or +1 (408) 943-2600 Ext. 2 (International).

## **Additional Information**

- For more information about PSoC Creator functionality and releases, visit the PSoC Creator web page: [www.cypress.com/psoccreator](http://www.cypress.com/psoccreator/)
- For more information about PSoC Programmer and supported hardware, visit the PSoC Programmer web page: [www.cypress.com/psocprogrammer](http://www.cypress.com/psocprogrammer)
- For a list of trainings on PSoC Creator, visit [www.cypress.com/go/creatorstart/creatortraining](http://www.cypress.com/go/creatorstart/creatortraining)

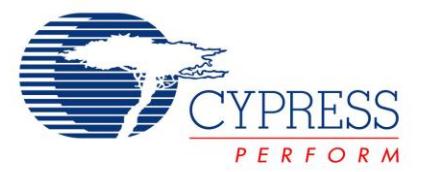

Cypress Semiconductor 198 Champion Court San Jose, CA 95134-1709 Phone(USA): 800.858.1810 Phone (Intnl): +1.408.943.2600 [www.cypress.com](http://www.cypress.com/)

© Cypress Semiconductor Corporation, 2015. The information contained herein is subject to change without notice. Cypress Semiconductor Corporation assumes no responsibility for the use of any circuitry other than circuitry embodied in a Cypress product. Nor does it convey or imply any license under patent or other rights. Cypress products are not warranted nor intended to be used for medical, life support, life saving, critical control or safety applications, unless pursuant to an express written agreement with Cypress. Furthermore, Cypress does not authorize its products for use as critical components in life-support systems where a malfunction or failure may reasonably be expected to result in significant injury to the user. The inclusion of Cypress products in life-support systems application implies that the manufacturer assumes all risk of such use and in doing so indemnifies Cypress against all charges.

This Source Code (software and/or firmware) is owned by Cypress Semiconductor Corporation (Cypress) and is protected by and subject to worldwide patent protection (United States and foreign), United States copyright laws and international treaty provisions. Cypress hereby grants to licensee a personal, non-exclusive, non-transferable license to copy, use, modify, create derivative works of, and compile the Cypress Source Code and derivative works for the sole purpose of creating custom software and or firmware in support of licensee product to be used only in conjunction with a Cypress integrated circuit as specified in the applicable agreement. Any reproduction, modification, translation, compilation, or representation of this Source Code except as specified above is prohibited without the express written permission of Cypress.

Disclaimer: CYPRESS MAKES NO WARRANTY OF ANY KIND, EXPRESS OR IMPLIED, WITH REGARD TO THIS MATERIAL, INCLUDING, BUT NOT LIMITED TO, THE IMPLIED WARRANTIES OF MERCHANTABILITY AND FITNESS FOR A PARTICULAR PURPOSE. Cypress reserves the right to make changes without further notice to the materials described herein. Cypress does not assume any liability arising out of the application or use of any product or circuit described herein. Cypress does not authorize its products for use as critical components in life-support systems where a malfunction or failure may reasonably be expected to result in significant injury to the user. The inclusion of Cypress' product in a life-support systems application implies that the manufacturer assumes all risk of such use and in doing so indemnifies Cypress against all charges.

Use may be limited by and subject to the applicable Cypress software license agreement.

PSoC is a registered trademark and PSoC Creator is a trademark of Cypress Semiconductor Corp. All other trademarks or registered trademarks referenced herein are property of the respective corporations.

#### **Flash Code Protection**

Cypress products meet the specifications contained in their particular Cypress PSoC datasheets. Cypress believes that its family of PSoC products is one of the most secure families of its kind on the market today, regardless of how they are used. There may be methods, unknown to Cypress that can breach the code protection features. Any of these methods, to our knowledge, would be dishonest and possibly illegal. Neither Cypress nor any other semiconductor manufacturer can guarantee the security of their code. Code protection does not mean that we are guaranteeing the product as "unbreakable." Cypress is willing to work with the customer who is concerned about the integrity of their code. Code protection is constantly evolving. We at Cypress are committed to continuously improving the code protection features of our products.